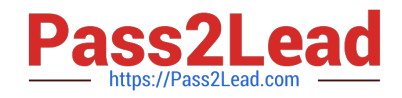

# **DEV-401Q&As**

Building Applications with Force.com and Visualforce

# **Pass Salesforce DEV-401 Exam with 100% Guarantee**

Free Download Real Questions & Answers **PDF** and **VCE** file from:

**https://www.pass2lead.com/dev-401.html**

100% Passing Guarantee 100% Money Back Assurance

Following Questions and Answers are all new published by Salesforce Official Exam Center

**C** Instant Download After Purchase

- **83 100% Money Back Guarantee**
- 365 Days Free Update
- 800,000+ Satisfied Customers

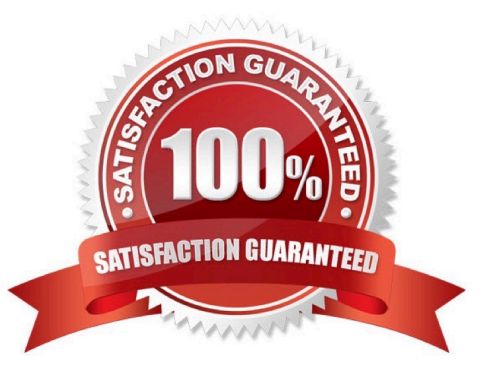

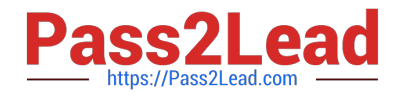

## **QUESTION 1**

Identify all statements that are true:

A. If you remove access to an app from a profiles, the users in that profile will still be able to see the tabs in that application.

B. If you hide a tab from a profile, the users in that profile will not be able to see records for that object.

C. If you have 2 records types for an object, you need to have 2 page layouts for that object.

D. If a user does not have access to a specific record type, they will still be

Correct Answer: ABD

#### **QUESTION 2**

If the entry criteria for a step in an approval process are not met, then the record gets rejected.

A. True

B. False

Correct Answer: B

#### **QUESTION 3**

What is the name of the default public group to which all users are added?

Correct Answer: All Internal Users

#### **QUESTION 4**

Checking \\'Grant Access Using Hierarchies\\' gives what type of access to records owned by subordinates?

- A. Read, Edit
- B. Read, Edit, Delete

C. Depends on what access the profile of the senior has for that object out of Read, Edit, Delete.

Correct Answer: C

## **QUESTION 5**

Building Business Processes Describe the VLOOKUP Formula Function.

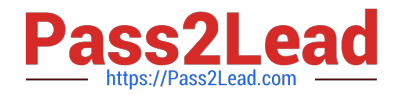

Correct Answer: The VLOOKUP function returns a value by looking up a related value in a custom object. This function checks against a key and returns a value from that key. Similar to the VLOOKUP () function in Microsoft Excel. For example, users can check the state and zip code entered in a record against a table of states and zip codes to ensure that the state and zip code match.

[Latest DEV-401 Dumps](https://www.pass2lead.com/dev-401.html) [DEV-401 PDF Dumps](https://www.pass2lead.com/dev-401.html) [DEV-401 Braindumps](https://www.pass2lead.com/dev-401.html)